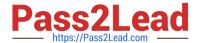

# C2070-981<sup>Q&As</sup>

IBM FileNet Content Manager V5.2, Specialist

# Pass IBM C2070-981 Exam with 100% Guarantee

Free Download Real Questions & Answers PDF and VCE file from:

https://www.pass2lead.com/c2070-981.html

100% Passing Guarantee 100% Money Back Assurance

Following Questions and Answers are all new published by IBM Official Exam Center

- Instant Download After Purchase
- 100% Money Back Guarantee
- 365 Days Free Update
- 800,000+ Satisfied Customers

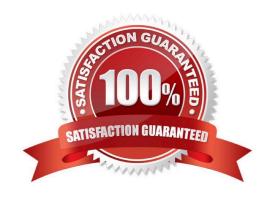

## https://www.pass2lead.com/c2070-981.html

#### **QUESTION 1**

During IBM FileNet Content Manager installation, IBM Content Search Services 64bit JVM environment is set with the default max heap size. The administrator needs to increase the indexable document file size from 60MB to 300MB. This requires an increase of the max heap size by updating the IA\_MAX\_HEAP\_SIZE parameter.

Which formula would be used to estimate the heap size?

A. 60MB + (heap memory - 2GB)/8.3

B. 60MB + (heap memory + 2GB)/8.3

C. 60MB - (heap memory - 2GB)/8.3

D. 60MB - (heap memory + 2GB)/8.3

Correct Answer: A

The maxHeapSize parameter sets the maximum heap size for the IBM Content Search Services server. The default is 1.5 GB for 32-bit JVMs and 4 GB for 64-bit JVMs. This value must be a number between 1.5 GB and the maximum amount of memory that is allowed for specific operating system (64-bit or 32-bit). For example, IBM Content Search Services on a 32-bit Windows system cannot be configured to consume more than 1.8 GB of heap memory. On a 64-bit system, there is no such limit. However, the amount of heap memory that is allocated should take into account the amount of available physical memory. Allocating heap memory beyond the capacity of the computer can have a negative impact on performance and can also result in out-of- memory errors.

You can set themaximum heap size when you install or upgrade IBM Content Search Services by specifying the IA\_MAX\_HEAP\_SIZE parameter in the response file. When you set the maximum heap size to a value greater than 2 GB during the installation or upgrade of IBM Content Search Services on a 64-bit operating system, file size limits for text, XML, and binary documents are increased for new collections. For each 8.3 MB of heap memory over 2 GBs, the values of the file size limits are increased by 1 MB (starting from 60 MB upto 400 MB):

60 MB + (heap memory - 2 GB)/8.3

Reference: http://www01.ibm.com/support/knowledgecenter/SSNW2F\_5.2.1/com.ibm.p8.performance.doc/etspf001.htm

### **QUESTION 2**

To enable log4j logging in Workplace XT debugging, you will perform which of the following?

- A. Download and install log4j and configure with Workplace XT.
- B. Out of the box Workplace XT comes with log4j and always enabled.
- C. Workplace XT does not support log4j debugging. It is used only for Content Engine and Process Engine.
- D. To enable logging, rename the sample logging configuration file, \_log4j.properties to log4j.properties and restart the application server.

Correct Answer: D

# https://www.pass2lead.com/c2070-981.html

2024 Latest pass2lead C2070-981 PDF and VCE dumps Download

#### **QUESTION 3**

| On which of the following IBM FileNet | Content Manager | components i | s it required t | to set session | affinity ( | sticky: | session) |
|---------------------------------------|-----------------|--------------|-----------------|----------------|------------|---------|----------|
| on a load balancer?                   |                 |              |                 |                |            |         |          |

- A. Application Engine
- B. Content Search Engine
- C. IBM Enterprise Manager
- D. Content Platform Engine

Correct Answer: D

#### **QUESTION 4**

When creating an Isolated Region, which tool is used to initialize the Isolated Region?

- A. Process Designer.
- B. Process Administrator.
- C. FileNet Enterprise Manager.
- D. Process Configuration Console.

Correct Answer: D

### **QUESTION 5**

Component Manager hosts a component that can be used to execute certain content- related operations against the Content Engine. What is this component called?

- A. Event action.
- B. CEOperations.
- C. Integration Tier.
- D. Web Application Toolkit.

Correct Answer: B

C2070-981 PDF Dumps

C2070-981 VCE Dumps

C2070-981 Exam Questions